**(Please write your Exam Roll No.) Exam Roll No. …………………………**

# $EMD$  **TERM EXAMINATION**

## **FIFTH SEMESTER [MCA] DECEMBER- 2012**

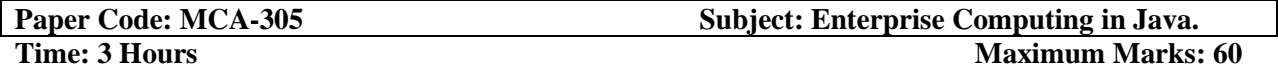

**Note: Attempt all questions. Internal choice is indicated.** 

### **1. Answer the following**

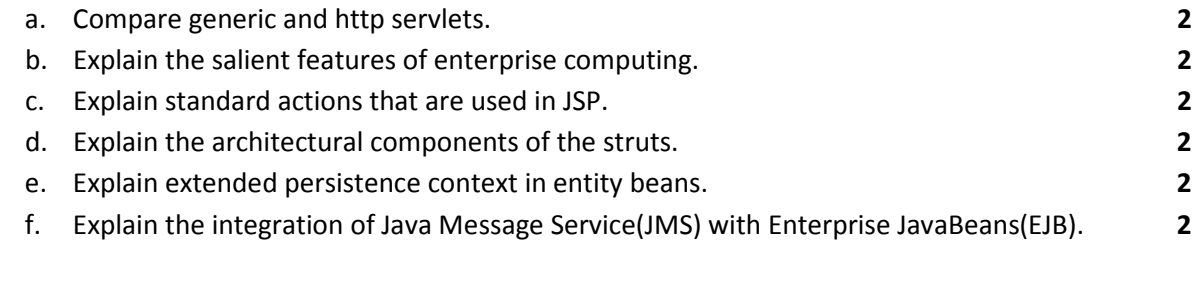

#### **2.**

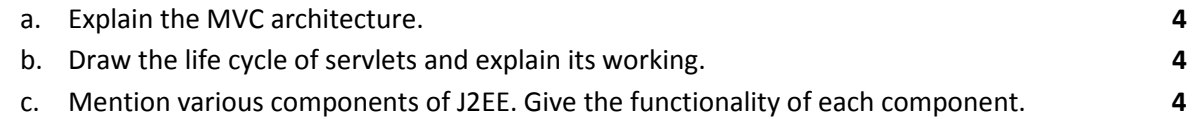

#### **OR**

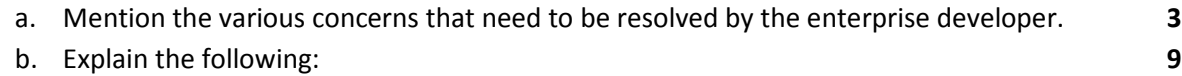

- i. Servlet Context
- ii. Servlet Configuration
- iii. Servlet Collaboration

#### **3.**

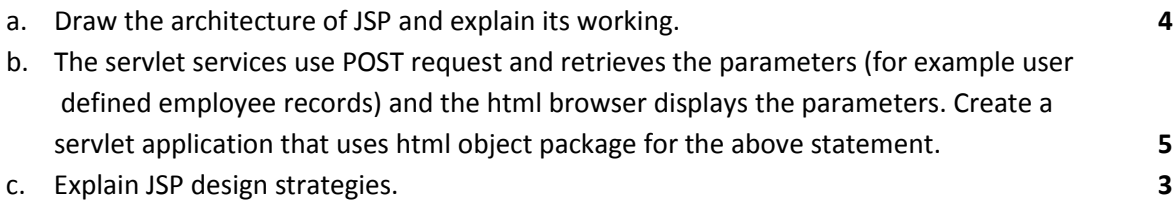

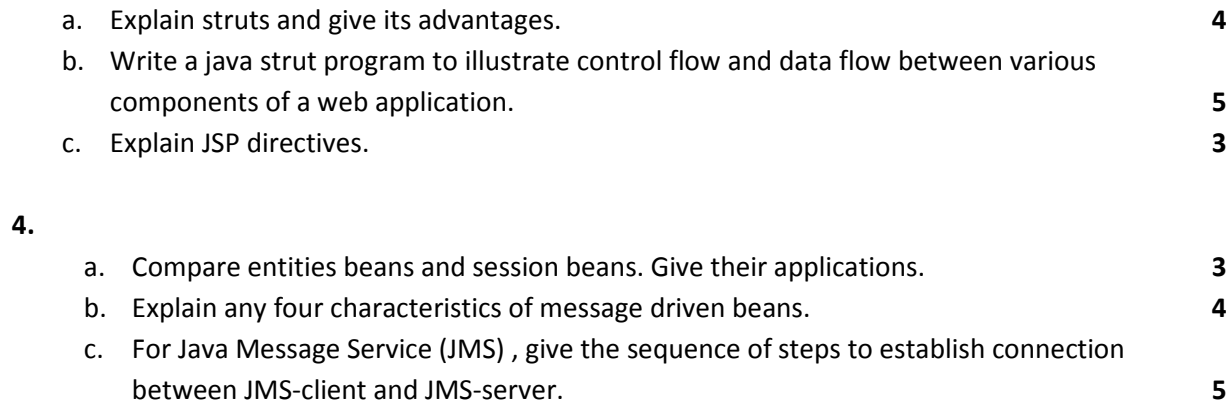

## **OR**

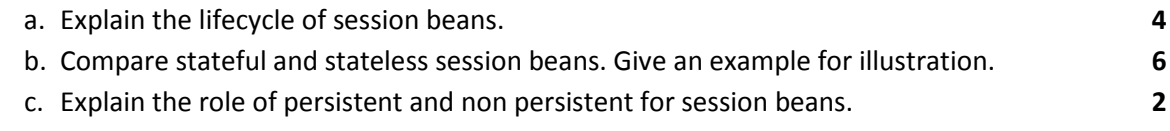

#### 5.

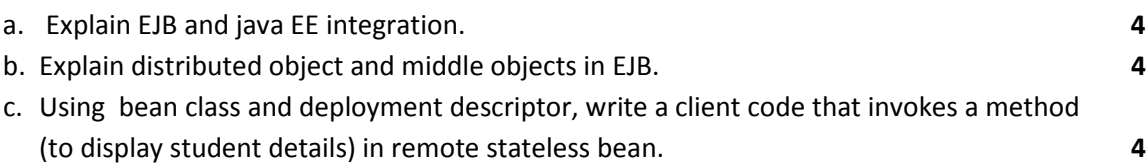

## **OR**

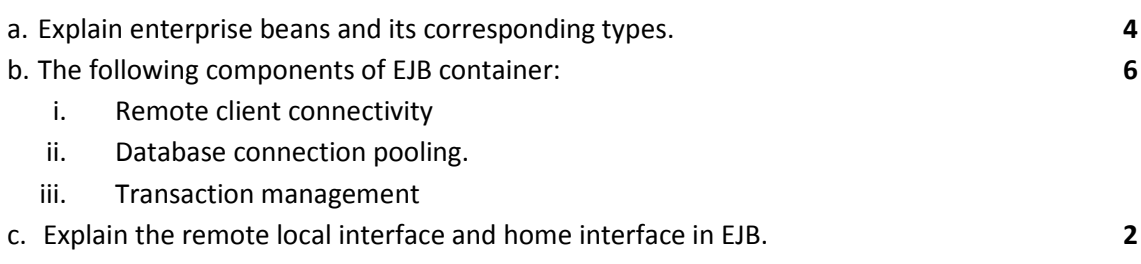